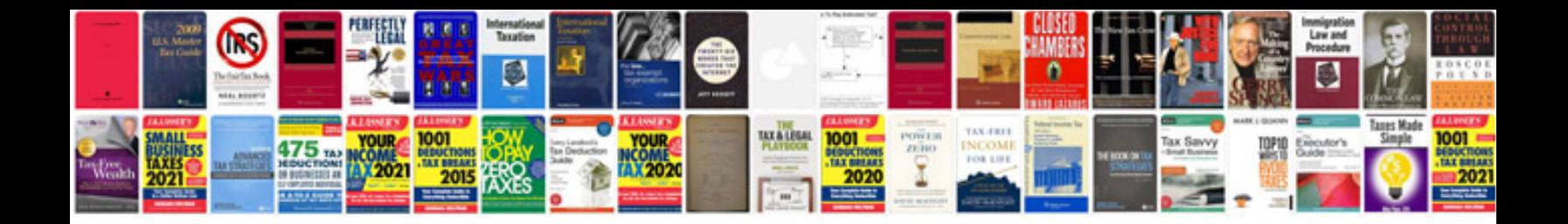

**Cognos transformer tutorial**

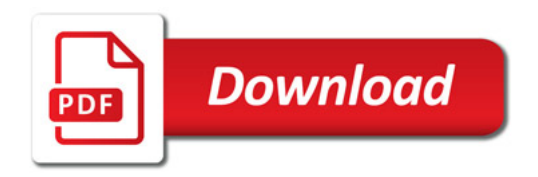

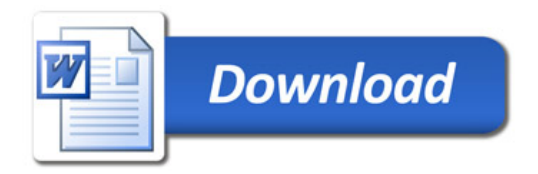